Windows11 にて SD-PEHDM-P2UHD をインストールすると Microsoft Defender SmartScreen にて保護される事が確認されています。詳細情報より実行を行ってください。

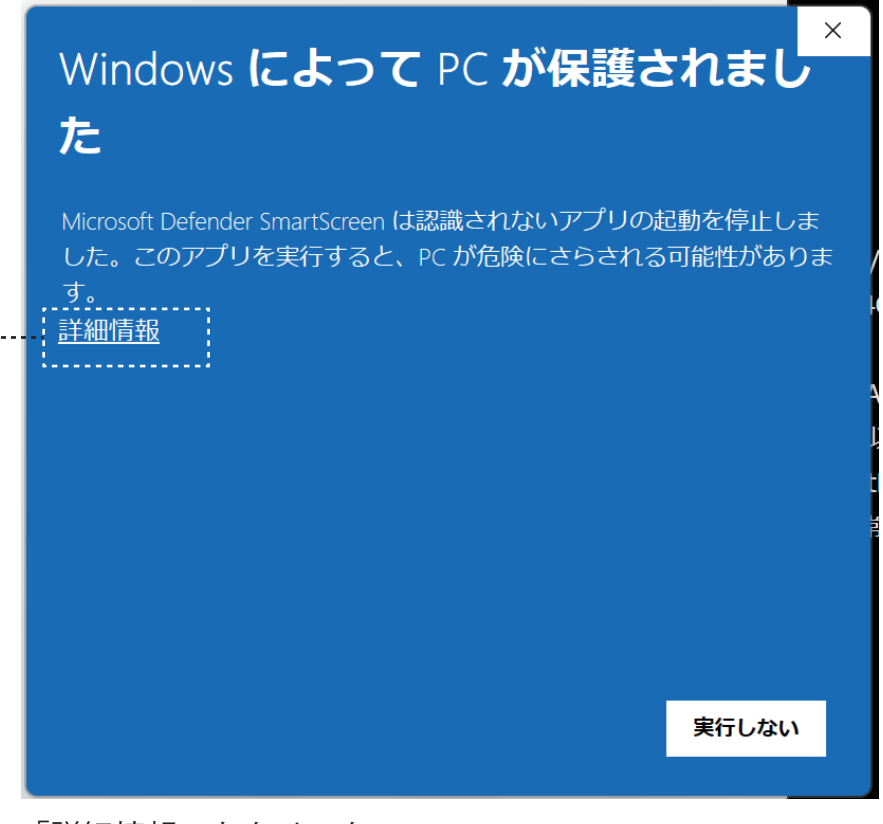

「詳細情報」をクリック

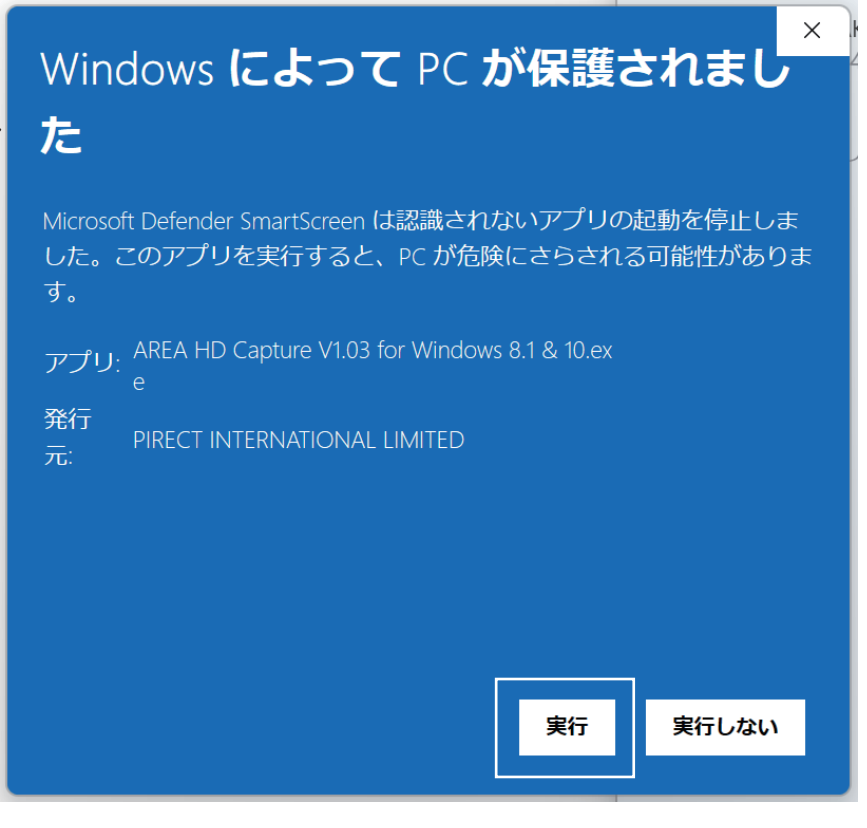

「実行」を行ってください。